**Pili Lizaso eta Eustakio Arrojeria**

## **MEMORI JOKOA (2)**

Urtarrileko alean, hau da, Elhuyar 19 alean, memori jokoei ekin genienean memoria lantzeko joko ugari zegoela aipatu genuen eta horietako beste bati heltzea izan da gure oraingo asmoa.

Bi programa hauek helburu berbera badute ere, badituzte diferentzia nagusi batzuk eta hauexek dira:

- (1) memori jokoa jokalari batentzat zegoen pentsatuta eta hemen aldiz jokalari batek edo gehiagok har dezake parte.
- (1) memori jokoaren programan irudiak eta hauen posizioak memorizatu behar ziren. Hemen ordea, alfabetoko letrak izango dira protagonista.

Memori joko berri honen funtsa ondokoa izango da: ordenadoreak karaktere-katea bat agertuko du pantailan, karakterez karaktere eta karaktere batetik bestera egonaldi bat eginez. Erakutsitako karaktere-katea desagertutakoan, jokalariak ikusi duen katea berbera idazten saiatu beharko du.

Karaktere-katea zuzen sartuz gero, katea luzeagoa (karaktere bat gehiagokoa) erakutsiko dio eta horrela behin eta berriz, harik eta katearen batean huts egin edo 40 karaktereko katea asmatzen duen arte. Agertuko den katea eta karaktere batetik bestera egingo den pausagunea, aurretik aukeratutako zailtasun-mailaren araberakoak izango dira.

Lau zailtasun-maila kontsideratu dira. Lehenengo bi mailetan kontsonanteak eta bokalak txandakatu egingo dira, hots, ez dira bi kontsonante edo bi bokal inoiz elkarren ondoan agertuko, irakurtzeko eta beraz memorizatzeko errazago izanik. Honez gain lehenengo zailtasunmailan, errazenean, karaktere arteko pausagunea bigarrenean baino luzeagoa izango da.

Azken bi zailtasun-mailetan kontsonanteak eta bokalak edonola nahasturik ager daitezke eta bien arteko diferentzia karaktere arteko egonaldia izango da.

Kasu honetan agertuko diren kateak ez dira hiztegiko hitzak izango eta ez dute inolako esanahi edo zentzurik izango. Dena den, erraza litzateke erakutsiko diren kateak esaldi arruntak izatera behartzea ere, programan bertan esaldi horiek datu bezala sartuta.

Hala ere, esan beharra dago horrela eginez gero programa memoria lantzeko baino mekanografi praktikak egiteko egokiago gertatuko litzatekeela. Dena den momentuz egokitzapen edo aldaketa hauek irakurlearen esku geratzen dira.

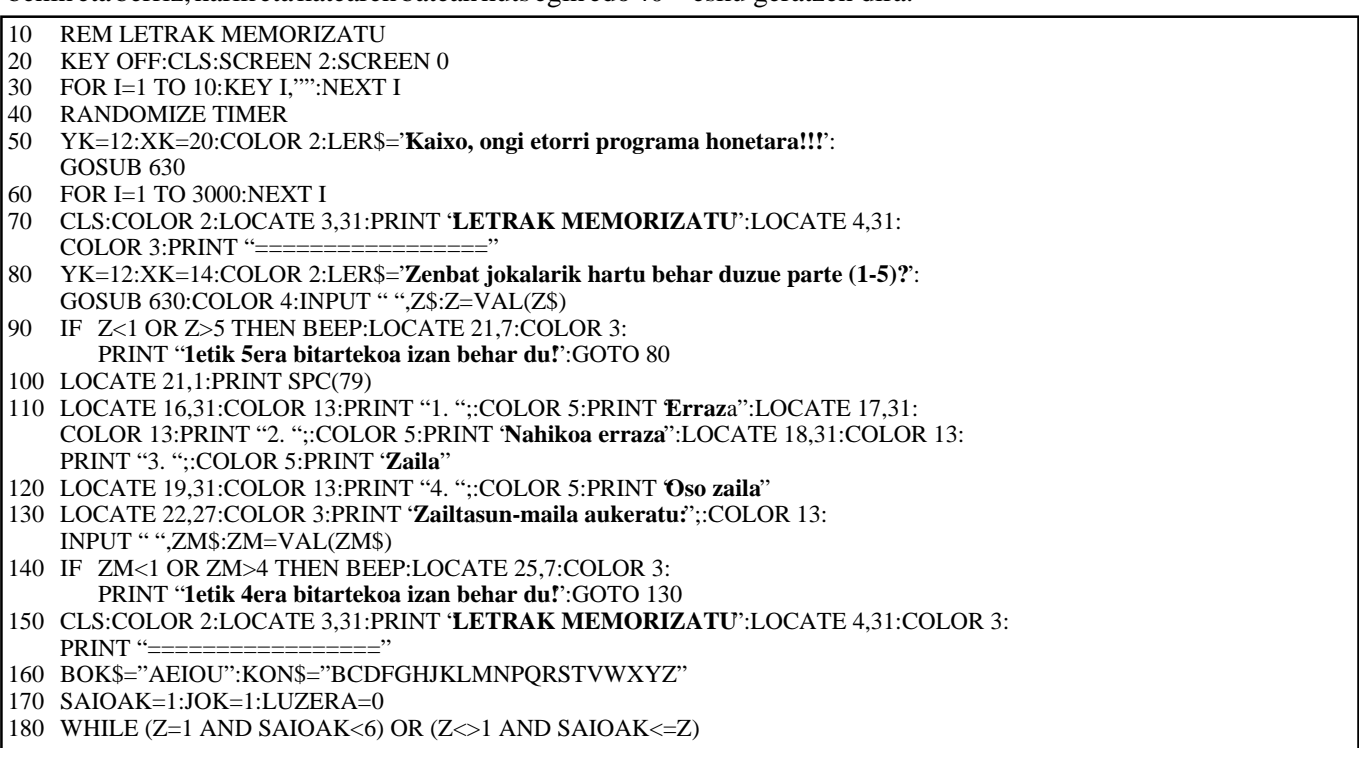

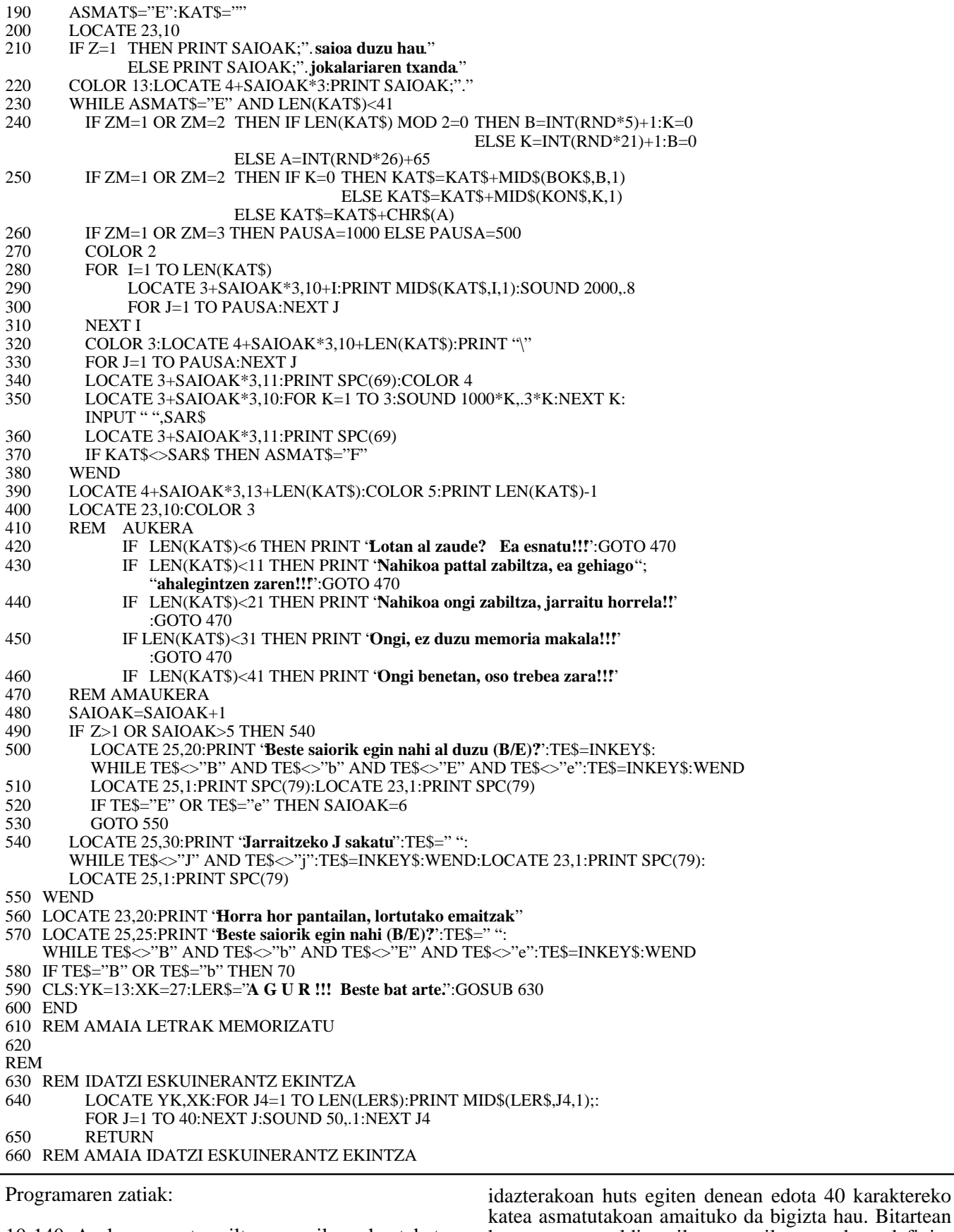

10-140: Aurkezpena eta zailtasun-mailaren hautaketa. 150-170: Jokoaren hasieraketa. 180-550: Jokoaren funtsa.

Jokalari bakarra bada, 5 saio izango ditu. Jokalari bat<br>baino gehiago badira, bakoitzak aukera bat besterik ez du izango.

230-380: saio edo aukera baten tratamendua. Katea bat 560-590: Jokoa errepikatzeko aukera eskainiko da.  $\gg$ 

katea eta egonaldia zailtasun-mailaren arabera definitu (240-260). Katea karakterez karaktere erakutsi (280-310) eta jokalariak emandako erantzuna egiaztatu (310-370) beharko da.

390-470: Lortutako emaitzari dagokion mezua emango da.